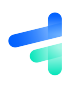

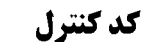

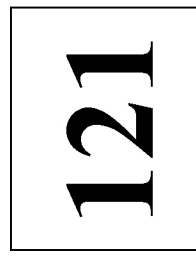

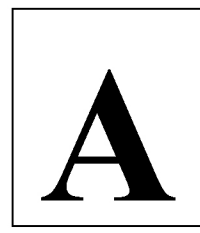

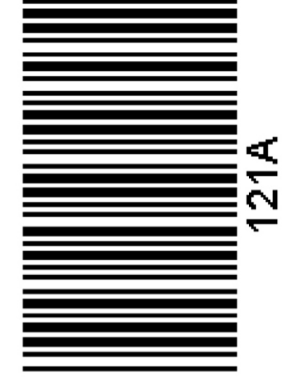

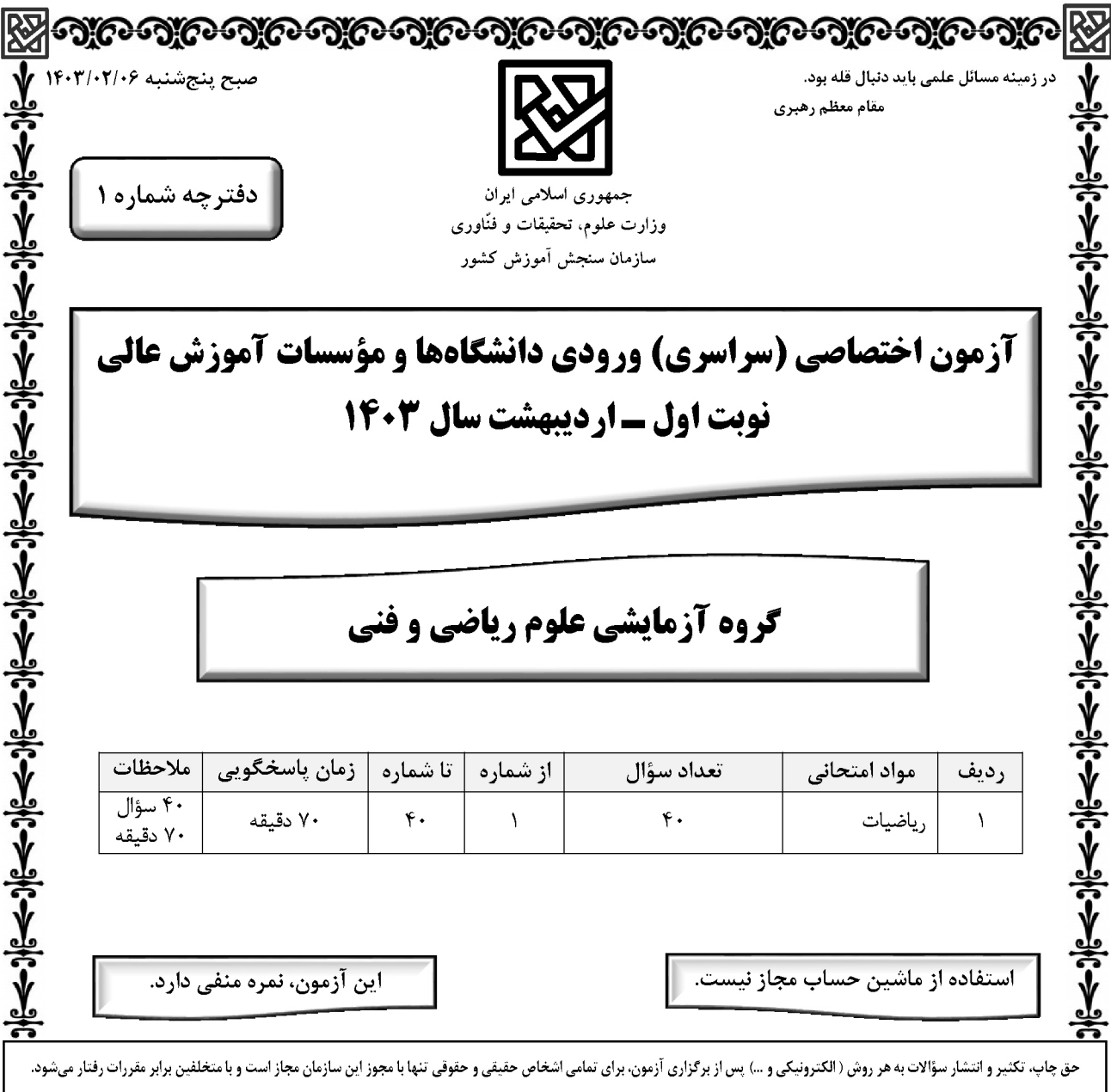

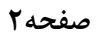

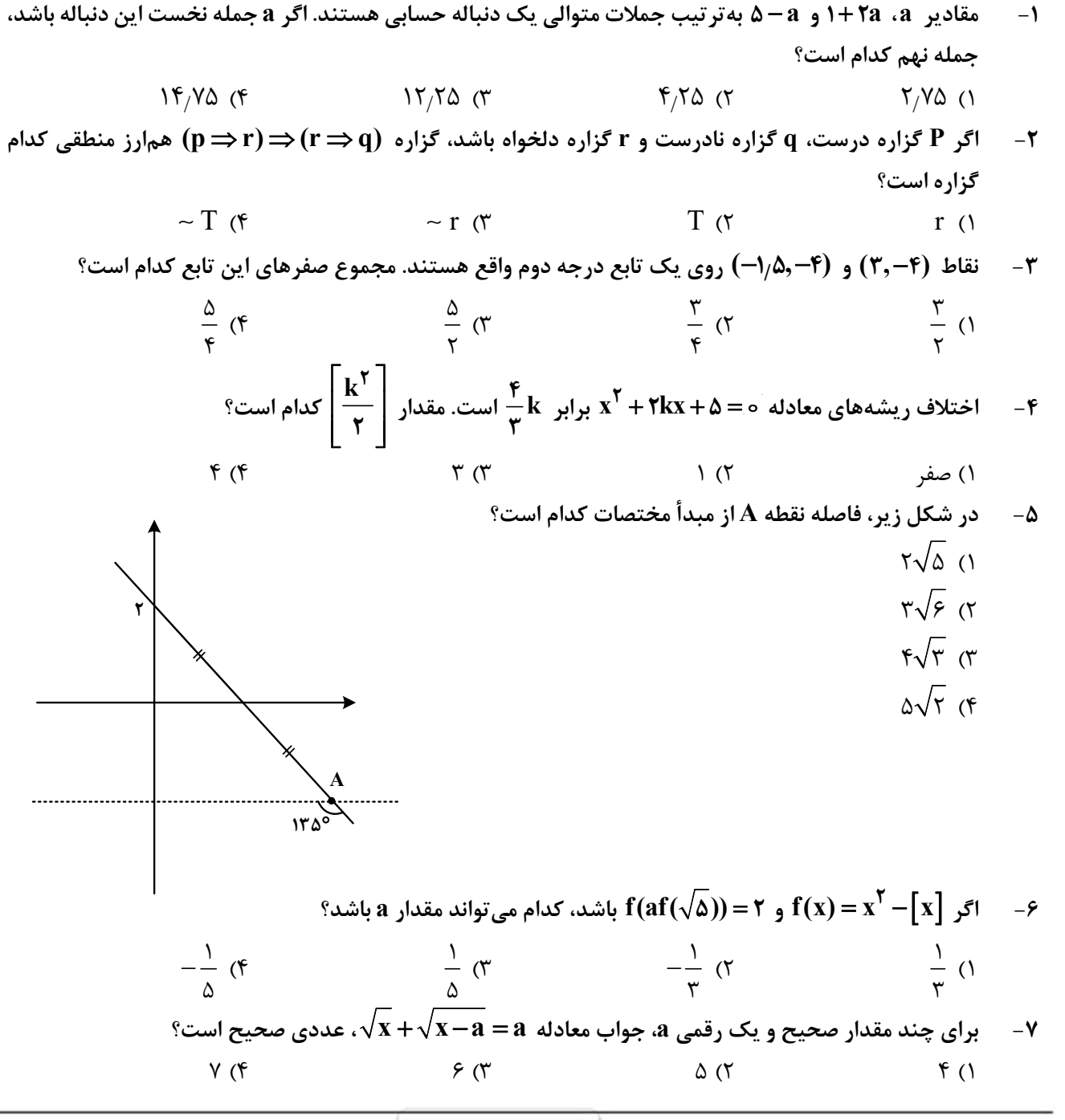

محل انجام محاسبات

رياضيات

رياضيات

J.

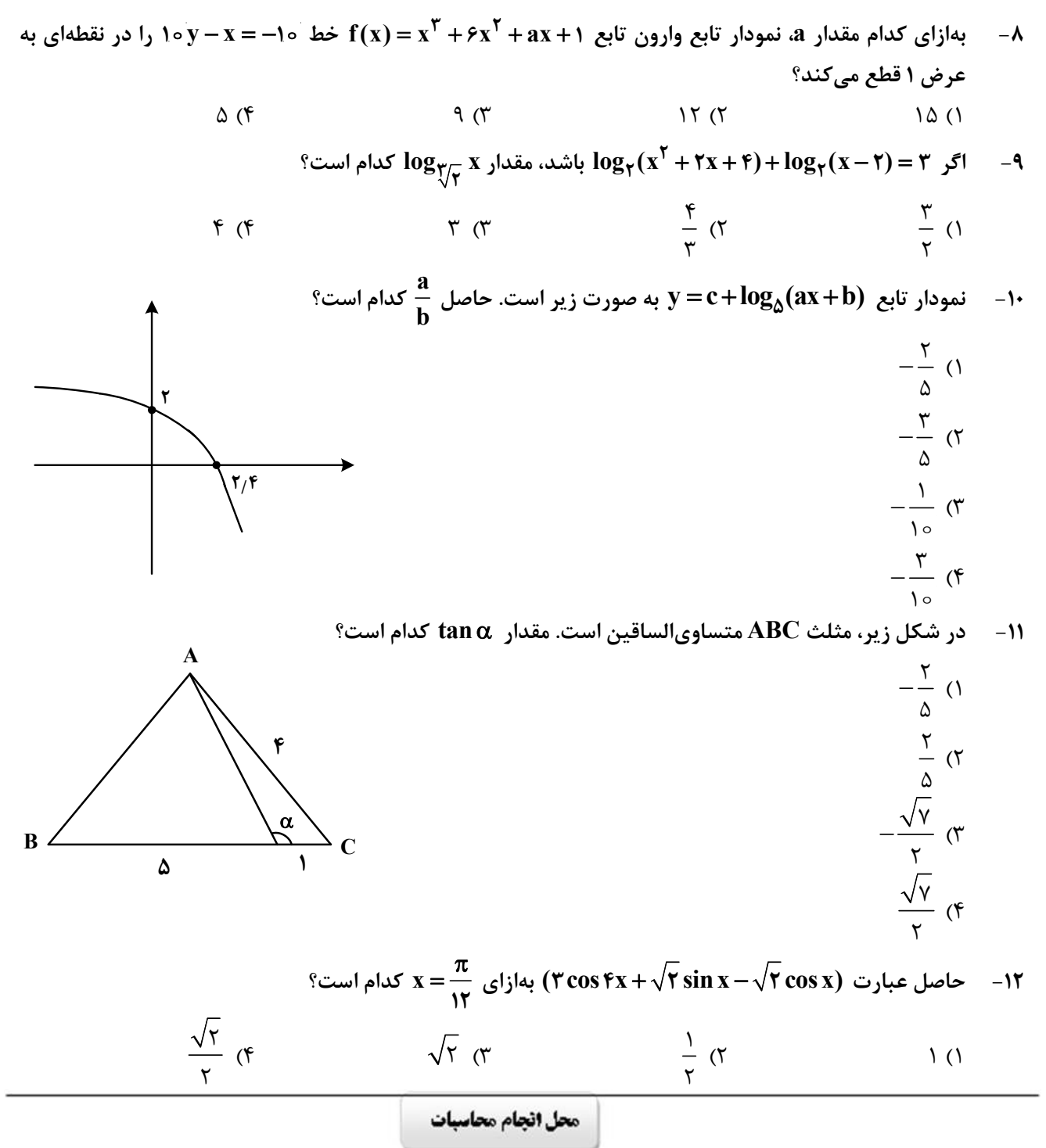

صفحه۴

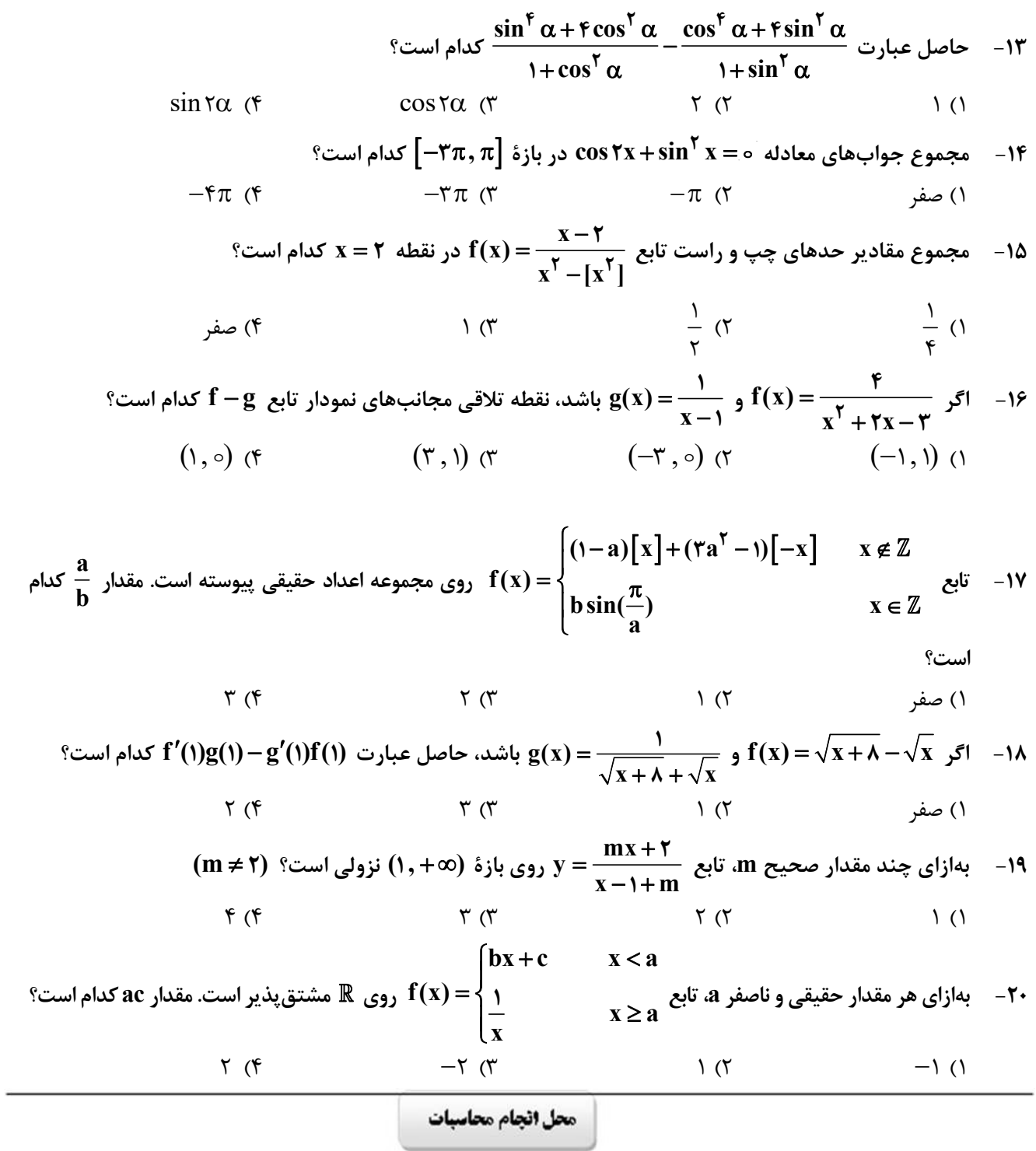

رياضيات

ł

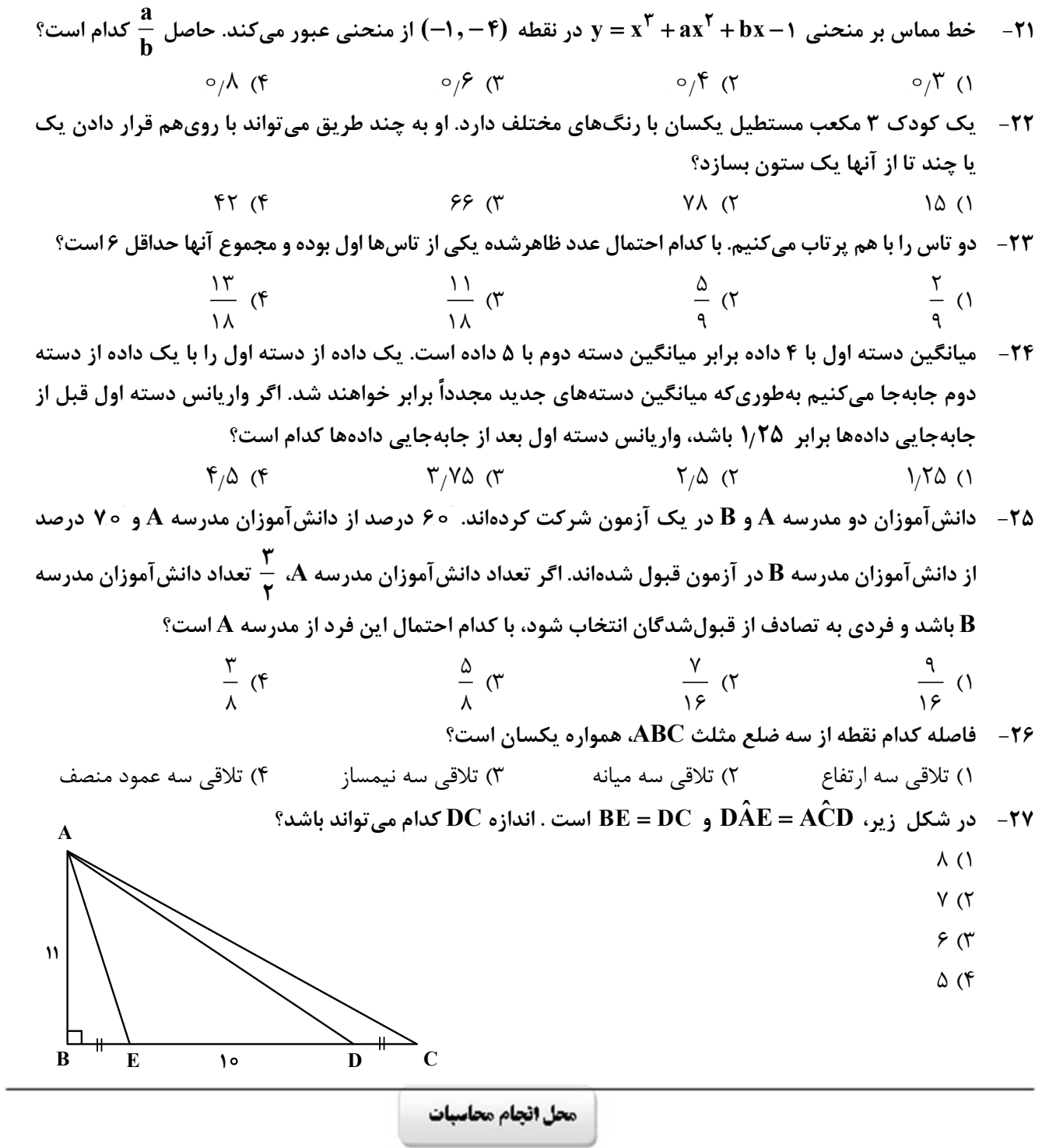

 $\mathbf{A}$ 

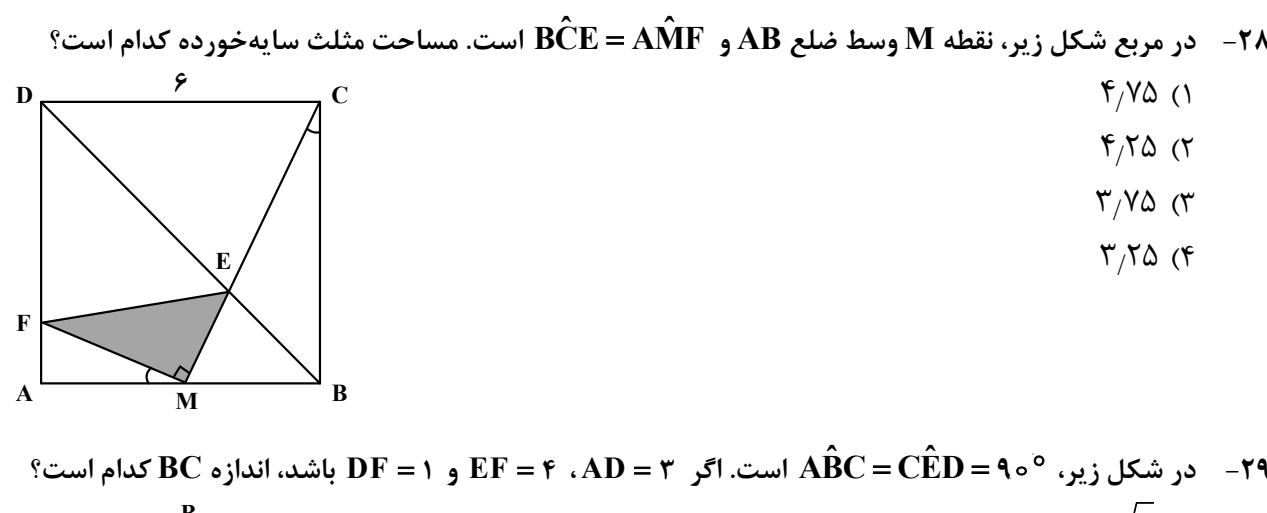

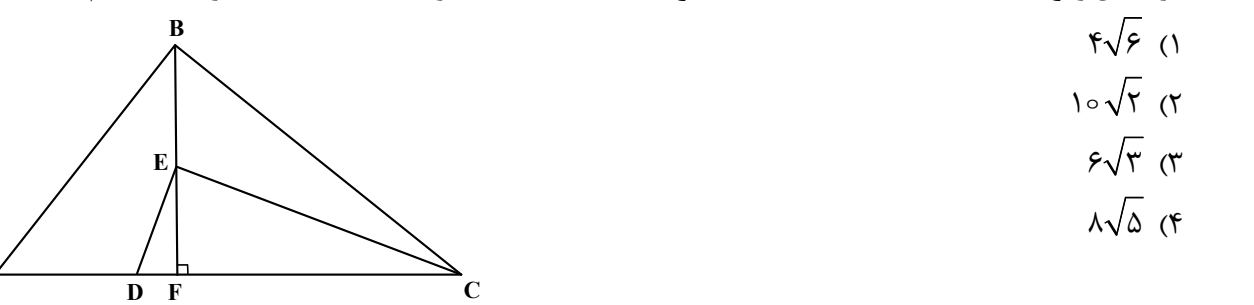

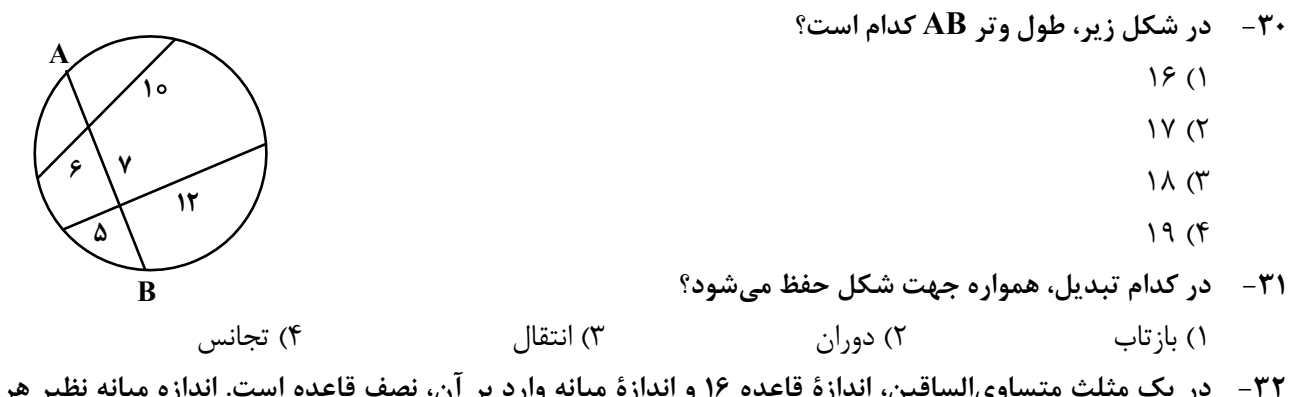

٣٢- در يک مثلث متساوىالساقين، اندازهٔ قاعده ١۶ و اندازهٔ ميانه وارد بر آن، نصف قاعده است. اندازه ميانه نظير هر ساق کدام است؟

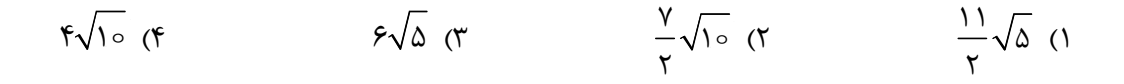

محل انجام محاسبات

صفحه٧

۳۳ - اگر A و B دو ماتریس مربعی مرتبه ۲ و  $\mathbf{A}\mathbf{B} = \begin{bmatrix} \mathsf{r} & \mathsf{r} \ y & \mathsf{r} \end{bmatrix}$  باشد، حاصل $\mathsf{b}$ مرب درایههای غیرواقع بر قطر اصلی  ${}^{\circ}$ ماتریس  $A\begin{bmatrix} 0 & \tau \\ -\varphi & -1 \end{bmatrix} B - \frac{\tau}{\tau} A \begin{bmatrix} \tau & \tau \\ -\varphi & \frac{\varphi}{\tau} \end{bmatrix} B$  کدام است  ${}^{\circ}$  $-9($  $9(7)$ - ۱۴ – ۱۴  $A^T$  باشد، سطر سوم ماتریس A  $A^T$  کدام است؟<br>۲۴ – اگر  $\begin{bmatrix} 1 & 1 & -1 \\ 0 & 1 & 1 \\ -1 & 1 & 1 \end{bmatrix}$  باشد، سطر سوم ماتریس A کدام است؟  $\begin{bmatrix} \gamma & \Delta & -\gamma \end{bmatrix}$  (f  $\begin{bmatrix} \gamma & \Delta & -\Delta \end{bmatrix}$  (r  $\begin{bmatrix} -1 & \rho & \gamma \end{bmatrix}$  (r  $\begin{bmatrix} -1 & \rho & \Delta \end{bmatrix}$  () ۳۵– کانونهای یک بیضی نقاطی با طول ۳ = x و ۳– = x روی محور x ها هستند. اگر خروج از مرکز بیضی پ<sup>ا</sup> باشد، طول قطر کوچک این بیض*ی* کدام است؟  $10\sqrt{r}$  $15\sqrt{5}$  (٢  $5\sqrt{5}$  of  $\sqrt{x}$  $\vec{c}$  − (۲, – ۲, ۱) یک متوازیالسطوح توسط بردارهای  $\vec{a}$  = (۲, – ۳, ۴) =  $\vec{b}$  و  $\vec{c}$  = (۳, – ۲, ۲) = تولید شده و صفحه  $\vec{c}$ شامل بردارهای b و c است. اندازهٔ ارتفاع این متوازیالسطوح عمود بر صفحه P، کدام است؟  $\frac{\Delta\sqrt{\tau}}{\sqrt{\tau}}$  (f  $\frac{\sqrt{\Delta}}{\sqrt{\tau}}$  (r  $\Delta\sqrt{r}$  (r  $\sqrt{\Delta}$  () ٣٧-۔ یک عدد پنج رقمی با استفاده از دو عدد متوالی کمتر از ١٥ نوشته شده است. اگر مجموع ارقام آن عدد بهصورت ۲۳n +۱ باشد، چند عدد پنج رقمی با این ویژگی وجود دارد؟  $995$  $\Upsilon$  ( $\Upsilon$  $\mathsf{r}$  ( $\mathsf{r}$  $\left( \right)$ 

محل انجام محاسبات

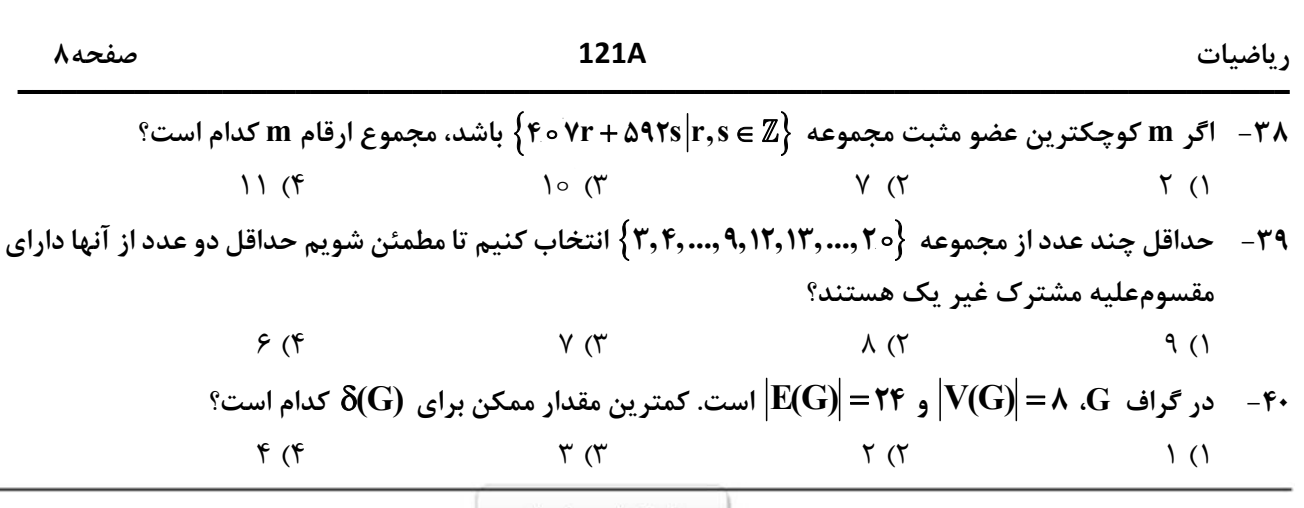

 $\overline{\phantom{a}}$ 

محل اتجام محاسبات

 $\overline{\phantom{0}}$